## **Лекція №14. Розрахунок природних і штучних механічних**

**характеристик АД.**

## **14.1. Розрахунок природних механічних характеристик АД.**

Для розрахунку характеристик необхідно знати паспортні дані двигуна:  $P_{H}$ ,  $\omega_{H}$ ,  $U_{H}$ ,  $I_{H}$ ,  $cos\varphi_{H}$ ,  $\eta_{H}$ ,  $E_{2H}$ ,  $\lambda_{H}$ .

Найбільш точним співвідношенням для розрахунку природної механічної характеристики АД є уточнена формула Клосса.

$$
M = \frac{2 M_{K P} \left( 1 + \frac{r_1}{r_2} \cdot S_{K P} \right)}{\frac{S}{S_{K P}} + \frac{S_{K P}}{S} + 2 \cdot \frac{r_1}{r_2} \cdot S_{K P}} = \frac{2 M_{K P} \cdot (1 + \alpha \cdot S_{K P})}{S_{K P}} = \frac{2 M_{K P} \cdot (1 + \alpha \cdot S_{K P})}{S_{K P}} = \frac{2 M_{K P} \cdot (1 + \alpha \cdot S_{K P})}{S_{K P}} = \frac{2 M_{K P} \cdot (1 + \alpha \cdot S_{K P})}{S_{K P}} = \frac{2 M_{K P} \cdot (1 + \alpha \cdot S_{K P})}{S_{K P}} = \frac{2 M_{K P} \cdot (1 + \alpha \cdot S_{K P})}{S_{K P}} = \frac{2 M_{K P} \cdot (1 + \alpha \cdot S_{K P})}{S_{K P}} = \frac{2 M_{K P} \cdot (1 + \alpha \cdot S_{K P})}{S_{K P}} = \frac{2 M_{K P}}{S_{K P}} = \frac{2 M_{K P}}{S_{K P}} = \frac{
$$

.

.

Але цією формулою можна скористатися, якщо відомі  $r_1$  і  $r'_2$ .

Якщо ж прийняти, що при відсутності додаткового опору в колі ротора  $r_1 \cong r_2$ , що зазвичай має місце, тоді невідомою величиною у формулі Клосса є тільки  $S_{KP}$ , яке можна обчислити за формулою:

$$
S_{KP} = \frac{S_H \cdot (\lambda_\mu + \sqrt{\lambda_{\mu^2} + 2S \cdot (\lambda_\mu - 1) - 1})}{1 - 2S_H \cdot (\lambda_\mu - 1)}
$$

Якщо нехтувати значенням r<sub>1</sub>, то для розрахунку механічної характеристики можна використовувати спрощену формулу Клосса.

$$
M = \frac{2 M_{KP}}{S_{KP} + \frac{S_{KP}}{S}}
$$

,

,

де

Задаючись різними значеннями S<sub>H</sub> і підставляючи в уточнену або спрощену формулу Клосса, можна знайти М і побудувати залежність M=f(S), а значить  $i \omega = f(M)$ .

.

Природна механічна характеристика будується для номінальної напруги. При відхиленні  $U_{\text{H}}$  від номінального  $S_{\text{KP}}$  не змінюється, оскільки воно не залежить від U. При відомих  $r_1$  і  $r_2$ , розрахунок проводиться за уточненою формулою Клосса, тільки попередньо потрібно перерахувати  $M_{KP}$ , користуючись співвідношенням:

$$
M_{KP}^l = M_{KP} \cdot \left(\frac{U_1}{U_{1H}}\right)^2
$$

де М<sub>кР</sub> – критичний момент при  $U_1=U_{1H}$ .

 $S_{KP} = S_H \cdot (\lambda_\mu + \sqrt{\lambda_\mu^2 - 1})$ 

При врахуванні r1=r'2 або нехтуванні величиною  $r_1$ , розрахунок ведеться так само, тільки так само повинно бути попередньо перераховано значення МКР на відповідну напругу.

Для розрахунку та побудови штучної характеристики АД з фазним ротором, що відповідає введенню в коло ротора додаткового активного опору, необхідно мати природну або якусь штучну характеристику і дані про відповідну їй величиною  $r_{\text{non}}$ .

При введенні в коло ротора додаткового активного опору, Мкр і

$$
\varepsilon = \frac{r_1}{\sqrt{r_{12} + x_{K^2}}} = \frac{r_1}{r_2} \cdot S_{KP}
$$
He 3MIMOETbCA.

величина

**14.2. Розрахунок штучних механічних характеристик АД.**

Напишемо вираз для природної і штучної характеристик, відповідних однаковим моментів М (рис.14.1). Цьому моменту відповідають ковзання  $S_{np}$ і  $S_{\mu}$ , а критичного моменту – ковзання  $S_{\kappa p \ldots p}$  та  $S_{\kappa p \ldots \mu}$ .

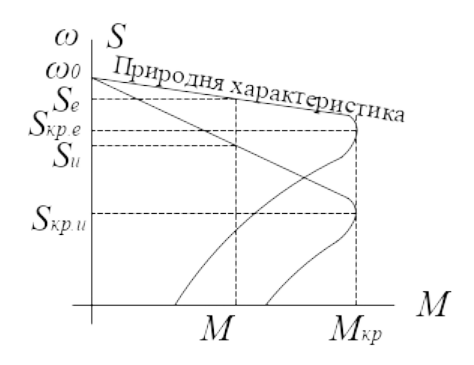

Рис.14.1.

$$
\frac{2M_{KP} \cdot (1+\epsilon)}{S_{np}} = \frac{2M_{KP} \cdot (1+\epsilon)}{S_{kP \cdot np}} \cdot \frac{2M_{KP} \cdot (1+\epsilon)}{S_{kP \cdot m}} \cdot \frac{S_{kP \cdot m}}{S_{kP \cdot m}} \cdot \frac{S_{kP \cdot m}}{S_{kP \cdot m}} \cdot \frac{S_{kP \cdot np}}{S_{kP \cdot m}} \cdot \frac{S_{kP \cdot np}}{S_{kP \cdot np}} = \frac{S_{m}}{S_{kP \cdot m}} + \frac{S_{kP \cdot m}}{S_{kP \cdot m}} \cdot \frac{S_{kP \cdot m}}{S_{m}}.
$$

*Ця рівність може мати місце тільки при умові Тоді* 

$$
S_U = S_E \cdot \frac{S_{KP.U}}{S_{KP.E}} = S_E \cdot \frac{r_2 + r_{\partial \phi}}{r_2}
$$

Отримані співвідношення справедливі і для випадку рівності критичних

$$
S_{Kuu} = S_{Kup} \cdot \frac{r_2 + r_{\text{IOZ}}}{r_2} \cdot S_{Huu} = S_{Hup} \cdot \frac{r_2 + r_{\text{IOZ}}}{r_2}
$$

.

,

і номінальних моментів, тобто

Порядок розрахунку штучної характеристики такий: задаючись ковзанням на вихідній (природній чи штучній) характеристиці, знаходиться величина S<sub>ш</sub> на штучній характеристиці, що відповідає тому ж значенню моменту.

Таким чином, по точкам може бути побудована вся шукана характеристика.

 Розрахунок можна вести і за формулами Клосса. У цих випадках потрібно в відповідну формулу Клосса підставляти ковзання, знайдене за вищенаведеним виразом для заданого додаткового опору, а потім вести розрахунок природної характеристики.

Якщо активні опори r<sub>1</sub> і r'<sub>2</sub> невідомі, їх можна знайти виходячи з паспортних даних двигуна. Дійсно, так як номінальні втрати в міді роторному колі

$$
\Delta P_{2H} = P_{3M} \cdot S_H = 3 I_{2H^2} \cdot r_2
$$
  
\n
$$
r_2 = \frac{P_{3M} \cdot S_H}{3 I_{2H^2}} = \frac{\sqrt{3} \cdot E_{2H} \cdot I_{2H} \cdot S_H}{3 I_{2H^2}} = \frac{E_{2H}}{\sqrt{3} \cdot I_{2H}} \cdot S_H
$$

 Активний опір фази статора наближено можна визначити за формулами:

$$
r_1 \simeq \frac{U_{1H} \cdot S_H}{\sqrt{3} I_{1H}} \qquad r_1 \simeq \frac{U_{1H}}{k_{CX} \cdot \sqrt{3} \cdot I_{H1}} \cdot (1 - \eta)
$$

де  $K_{CX} = 1$  при з'єднанні обмотки в трикутник і  $K_{CX} = 3$  при з'єднанні в зірку.